# Účtovanie poistnej udalosti

V praxi sa môžeme stretnúť so situáciou, kedy je potrebné vysporiadať vzájomne pohľadávku a záväzok voči dvom rôznym partnerom. Ide napr. o škody na poistenom majetku, kedy vzniká **záväzok** voči firme, ktorá opravuje poškodený majetok a **zároveň pohľadávka** voči poisťovni.

Ako postupovať v programe OMEGA pri uvedenej situácii si ukážeme na konkrétnom príklade.

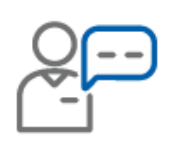

Pri škodovej udalosti bol poškodený automobil, ktorý mala firma poistený. Na základe vzniku poistnej udalosti si firma uplatnila nárok na poistné plnenie a poisťovňa jej priznala náhradu škody. Za opravu automobilu firma prijala došlú faktúru od partnera AAA, s.r.o. vo výške 1 800 EUR s DPH. Poisťovňa CCC, s.r.o. zaslala poistné plnenie vo výške 1 400 EUR priamo na účet firmy AAA, s.r.o., ktorá realizovala opravu.

# **1. Zaúčtovanie došlej faktúry od firmy AAA, s.r.o.**

Na zaúčtovanie došlej faktúry vo výške 1 800 EUR s DPH odporúčame použiť automatické účtovanie **20 DF – Nový doklad (s rozpisom DPH).**

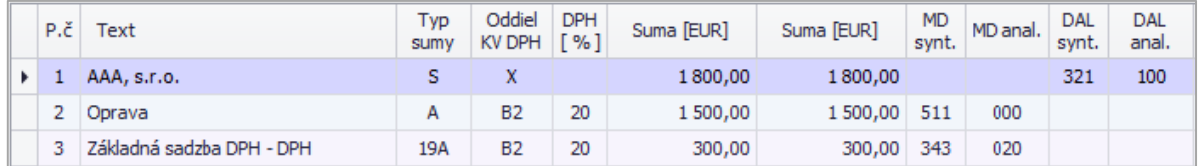

## **2. Zaúčtovanie pohľadávky voči poisťovni CCC, s.r.o.**

Nárok na poistné plnenie vo výške 1 400 EUR zaevidujeme do okruhu ID – Interné doklady pomocou automatického účtovania **ID - Nový doklad** ako pohľadávku voči poisťovni oproti výnosovému účtu. Pohľadávku odporúčame účtovať na samostatný analytický **účet 378**, ktorý si v účtovom rozvrhu nastavíme ako **saldokontný**.

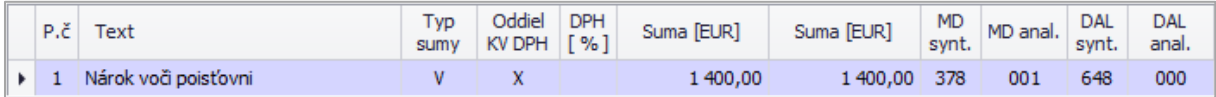

#### **3. Vysporiadanie záväzku a pohľadávky**

Vzájomné vysporiadanie vzniknutého záväzku a pohľadávky zaúčtujeme prostredníctvom **dvoch interných dokladov**. Na ich zaúčtovanie odporúčame použiť automatické účtovanie **Z ID – Zápočet** a pomocný účet napr. **379**.001, ktorý si v účtovom rozvrhu nastavíme ako **nesaldokontný**.

## **Prvý interný doklad – Vysporiadanie záväzku voči firme AAA, s.r.o.**

Záväzok voči firme AAA, s.r.o. vysporiadame pomocou automatického účtovania **Z ID – Zápočet** v okruhu ID.

Do prvého riadku účtovného zápisu program automaticky doplní na stranu MD účet 321, protiúčet na stranu DAL, napr. 379.001 doplníme ručne.

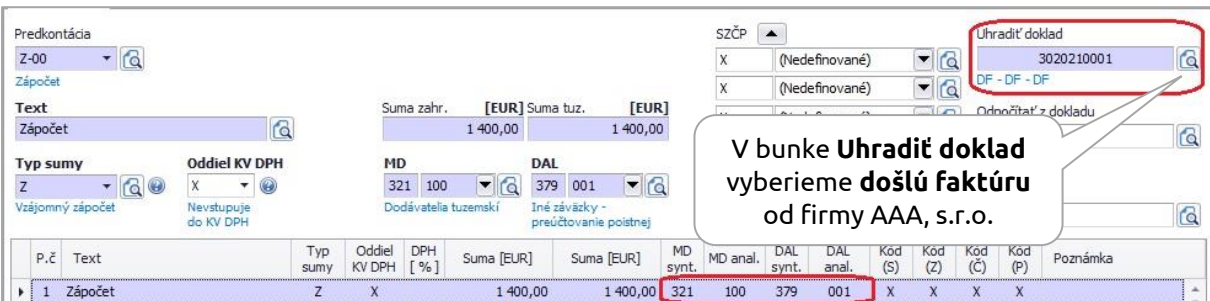

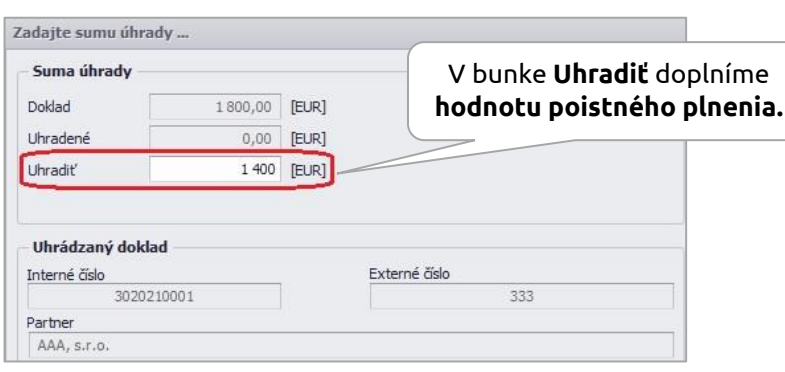

# **Druhý interný doklad – Vysporiadanie pohľadávky voči poisťovni CCC, s.r.o.**

Na vysporiadanie pohľadávky voči poisťovni opäť použijeme automatické účtovanie **Z ID – Zápočet**.

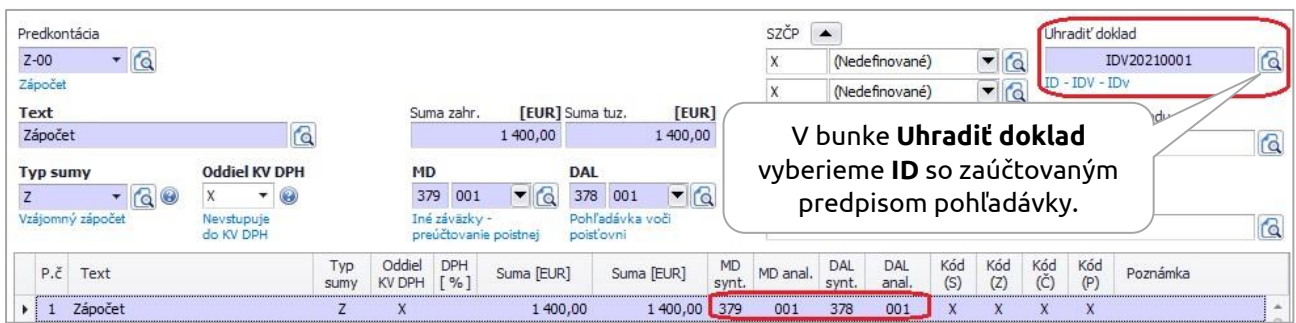

Do účtovného zápisu doplníme na stranu MD účet 379.001 a na stranu DAL účet 378.001.